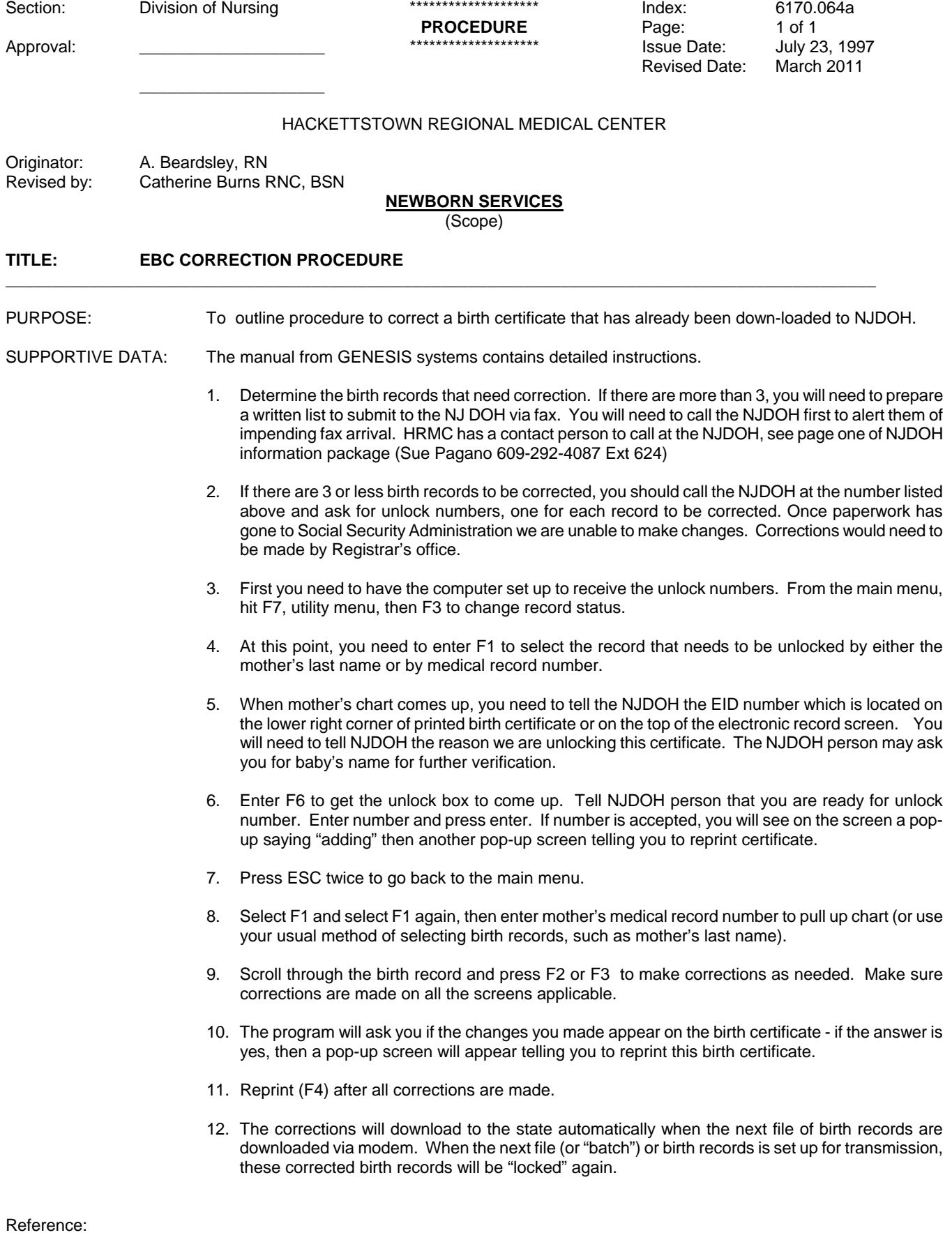

 EBC = The Electronic Birth Certificate Live Birth Registration System, New Jersey copyright© 1986, 1995 Genesis Systems Corporation, Lewistown, Pa.

Electronic Birth Certificate Perinatal Database Data Dictionary, Health Research & Educational Trust of New Jersey, Princeton and MCH Epidemiology, New Jersey Department of Health; March 1995